## How to redirect printing functions via XSCOPE

version 1.1.0

scope Example. This code is provided as example code for a user to base

their code on.

description How to redirect printing functions via XSCOPE

boards Unless otherwise specified, this example runs on the SliceKIT Core

Board, but can easily be run on any XMOS device by using a different

XN file.

XSCOPE is fully supported on hardware platforms which provide an XMOS link between the target device and the XSYS development connector.

View the document (XSCOPE overview (see XM-000957-PC)) for further information on tracing data from XMOS applications.

This example provides a demonstration of redirecting the standard printing routines available in the xTIMEcomposer tools via the XSCOPE trace system. Redirecting printing over XSCOPE provides a streaming print capability that does not stop the xCORE device when a print message is issued. The allows printing to be done from applications which have real time constraints providing a valuable debugging tool for the developer.

In this case the standard printf() call is redirected via XSCOPE.

This example assumes you are familiar with creating a run configuration and enabling the associated XSCOPE options in that run configuration in xTIMEcomposer Studio or using the command line tools.

In order to use XSCOPE the correct header file must be included in the application

```
#include <xscope.h>
```

Using the XSCOPE constructor which gets called automatically by the XSCOPE system provide the following call to xscope\_register().

The xscope\_config\_io() function is used to configure the I/O mode within XSCOPE. In this case it is set to just pass the message to the host without additional information.

```
void xscope_user_init(void) {
   xscope_register(0, 0, "", 0, "");
   xscope_config_io(XSCOPE_IO_BASIC);
}
```

Publication Date: 2013/7/23 XMOS © 2013, All Rights Reserved

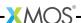

Once this code has been added to an application all standard print routines which are supported will transmit to the host machine via XSCOPE.

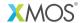

Copyright © 2013, All Rights Reserved.

Xmos Ltd. is the owner or licensee of this design, code, or Information (collectively, the "Information") and is providing it to you "AS IS" with no warranty of any kind, express or implied and shall have no liability in relation to its use. Xmos Ltd. makes no representation that the Information, or any particular implementation thereof, is or will be free from any claims of infringement and again, shall have no liability in relation to any such claims.